# **C\_TADM55\_75Q&As**

SAP Certified Technology Associate - System Administration (SAP HANA) with SAP NetWeaver 7.5

### **Pass SAP C\_TADM55\_75 Exam with 100% Guarantee**

Free Download Real Questions & Answers **PDF** and **VCE** file from:

**https://www.leads4pass.com/c\_tadm55\_75.html**

### 100% Passing Guarantee 100% Money Back Assurance

Following Questions and Answers are all new published by SAP Official Exam Center

**Colonization** Download After Purchase

- **@ 100% Money Back Guarantee**
- **63 365 Days Free Update**

**Leads4Pass** 

800,000+ Satisfied Customers

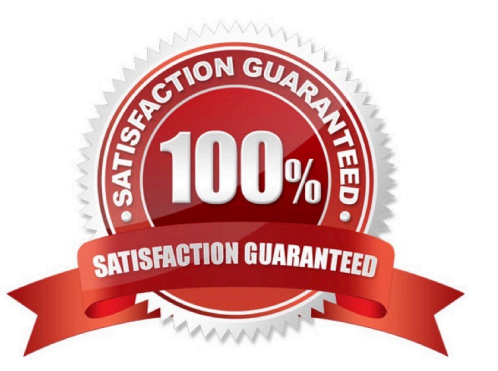

#### **QUESTION 1**

What is the transaction code to adjust the ABAP Dictionary Repository objects during an upgrade? [Please choose one correct answer)

A. SPAU B. SICK C. SPDD

D. SPRO

Correct Answer: C

#### **QUESTION 2**

An instance of an AS ABAP-based SAP system switches to an operation mode in which fewer background work processes are configured.

What happens if all background work processes are working on background jobs at the time the operation mode switch should be executed?

A. The active background jobs are allowed to finish the current work and the operation mode switch is cancelled.

B. The active background work jobs are allowed to finish the current work.

C. The active background jobs are terminated.

#### Correct Answer: B

#### **QUESTION 3**

For which of the following options do you need to install and configure SAProuter? (Choose two)

- A. EarlyWatch session done remotely by an employee of SAP
- B. Create a support message in case of problems with the SAP system
- C. Remote Consulting from SAP
- D. Connection to http://help.sap.com.

Correct Answer: AC

#### **QUESTION 4**

Which is not the logical levels of internal structure of SAP NetWeaver AS Java ?

- A. J2EE components
- B. J2SE components
- C. Applications Layer
- D. SAP Java Enterprise Runtime

Correct Answer: B

#### **QUESTION 5**

The message service performs the following tasks in the Java cluster:(More than one answers are true)

- A. Guaranteed message transmission
- B. The applications can lock objects are release locks again.
- C. It manages the lock table in the main memory and receives requests for setting or releasing locks
- D. Forwarding of messages and requests to all participants (broadcast)
- E. Support for message server failover
- F. Communication between different services

Correct Answer: ADEF

#### **QUESTION 6**

Which tools can you use to administer an SAP ITS standalone? (More than one answers are true)

- A. Transaction SITS in the SAP system
- B. Microsoft Management Console with the SAP ITS Snap-In
- C. ITS Administration Tool
- D. WGate configuration tool

Correct Answer: CD

#### **QUESTION 7**

When planning an SAP system upgrade what are steps to consider (More than one answers are true)

- A. Adaptation and testing of customer enhancements
- B. End-user training
- C. Modification adjustment and migration of modifications into SAP standard
- [C\\_TADM55\\_75 VCE Dumps](https://www.leads4pass.com/c_tadm55_75.html) | [C\\_TADM55\\_75 Practice Test](https://www.leads4pass.com/c_tadm55_75.html) | [C\\_TADM55\\_75 Exam Questions](https://www.leads4pass.com/c_tadm55_75.html) 3 / 6
- D. Adaptation and testing of interfaces
- E. Release Customizing
- F. Validation and testing of new releases

Correct Answer: ACDEF

#### **QUESTION 8**

Which tools in the SAP NetWeaver AS 7.00 ABAP and Java Stack are responsible for the registration process in the System Landscape Directory (SLD)? (Choose two)

A. The whole mechanism to register an ABAP based SAP system is event triggered. Once a change in the configuration happens, a background job informs the SLD.

B. The transaction RZ21 allows the configuration of the SLD connection.

C. SAP systems based on AS Java cannot register to the SLD.

D. SAP systems based on AS Java can register to the SLD using the SLD Data Supplier Service in Visual Administrator.

E. The main ABAP transaction to inform the SLD is RZ70. The SAP gateway is involved.

Correct Answer: DE

#### **QUESTION 9**

Assume that you want to transport non-ABAP objects with the help of the ABAP Change and Transport System. Which statements are correct? (More than one answers are true)

A. You need to define transport routes between the non-ABAP systems in question.

B. The Transport Domain Controller must be based on SAP NetWeaver AS 7.00 SP Stack 12 or higher.

C. If you want to transport Portal Content with CTS, the portal runtime systems need to based on AS 1 Java 7.00 SP Stack 12 or higher.

D. You need to define non ABAP Systems in Transaction STMS and you need to maintain the tp parameters for these systems correctly

E. The CTS deploy web service must be configured on every non-ABAP system that is defined in transaction STMS.

Correct Answer: ABD

#### **QUESTION 10**

Which of the following personalization options are available in the SAP GUI ? (More than one answers are true)

A. You can deactivate the display of pictures In the SAP GUI

- B. You can change the font size in the SAP GUI within a certain range.
- C. Each user can integrate their own picture into the SAP Easy Access screen
- D. You can use your own personal input history on your front end.
- E. You can vary the size of input fields
- F. You can display system messages in a dialog box.

Correct Answer: ABDF

#### **QUESTION 11**

When you created a transport domain controller which user is created at TMS (Please choose one correct answer)

- A. DDIC
- B. TMSADM
- C. Super User
- D. SAPJSF
- Correct Answer: B

#### **QUESTION 12**

Which Remote Function Call procedures does an SAP system provide? (More than one answers are true)

- A. ReflexiveRFC
- B. Transactional RFC
- C. Queued RFC
- D. DirectRFC
- E. Synchronous RFC
- F. Looped RFC
- Correct Answer: BCE

#### **QUESTION 13**

How many clients can exist per AS ABAP-based SAP system?

- A. The maximum number is 1000 clients per SAP system
- B. As many as you want

C. The number of clients per system is limited to 500

Correct Answer: A

#### **QUESTION 14**

Which Typical Access Technology will use SAP ERP (with SAP ECC)? Please choose one correct answer

- A. SAP GUI for Windows (GUI = Graphical User Interface)
- A. Browser-based interface (different browsers possible) BEx Analyzer (additionally requires Excel on the front-end)
- B. SAP NetWeaver Business Client
- C. Browser-based interface (different browsers possible)

Correct Answer: A

#### **QUESTION 15**

The objects that can be adjusted are some of the tables and views that can be maintained using transaction code

A. SM30

- B. SM37
- C. SM29
- D. SM21

Correct Answer: A

[C\\_TADM55\\_75 VCE Dumps](https://www.leads4pass.com/c_tadm55_75.html) [C\\_TADM55\\_75 Practice](https://www.leads4pass.com/c_tadm55_75.html)

**[Test](https://www.leads4pass.com/c_tadm55_75.html)** 

[C\\_TADM55\\_75 Exam](https://www.leads4pass.com/c_tadm55_75.html) **[Questions](https://www.leads4pass.com/c_tadm55_75.html)**